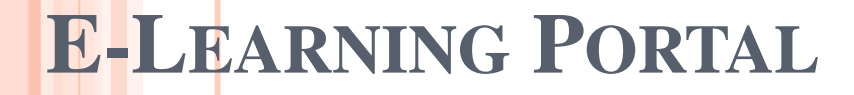

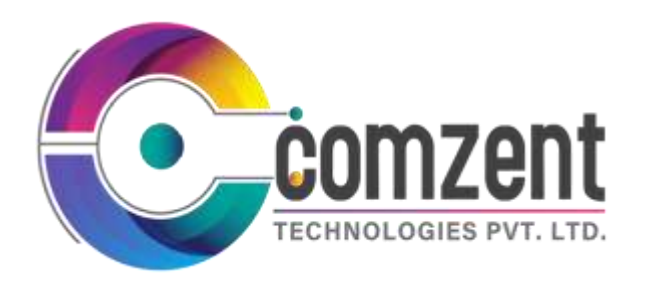

#### **FREE – Hosting (1 year ) & Domain Registration (1 year)**

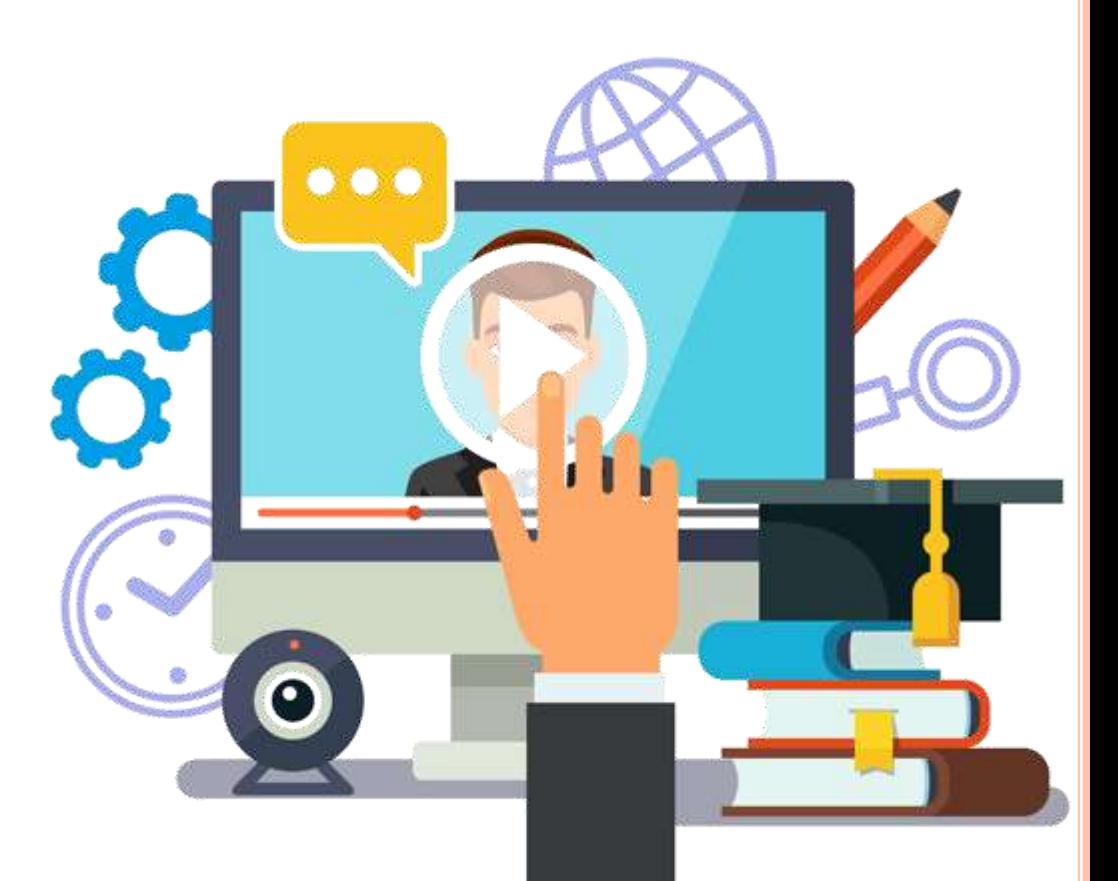

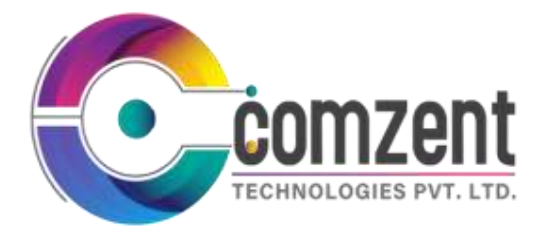

### **Login Details Dashboard**

 Admin Login Student Login o Teachers Login

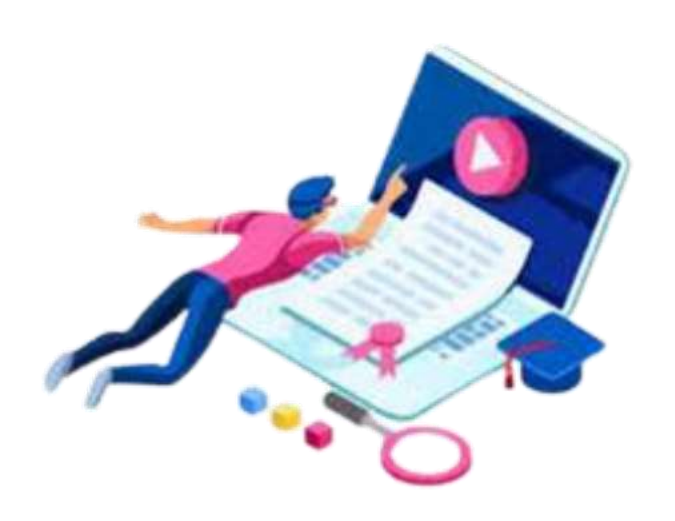

**o** Total Students **o** Teachers Total Subject Total Video Upload **o** General Setting

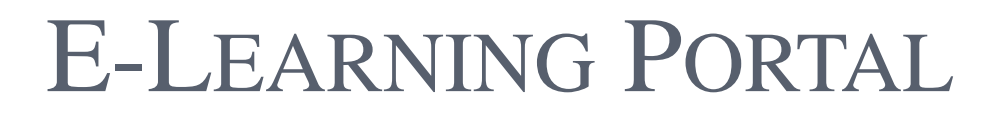

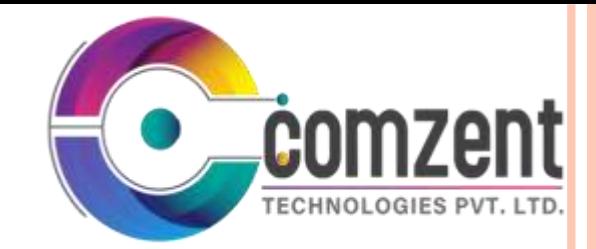

### **General Setting**

Add The Details of Your Classes Or Institutes.

- Ex. Classes Name, Contact No. , Address, Logo
- Classes Term & Condition or Classes Tags etc.

#### **Profile**

- **o** Change Passwords.
- Add Admin Details Ex- Name, Address
- Mobile No., Office Address, City,
- State & Pin code etc.

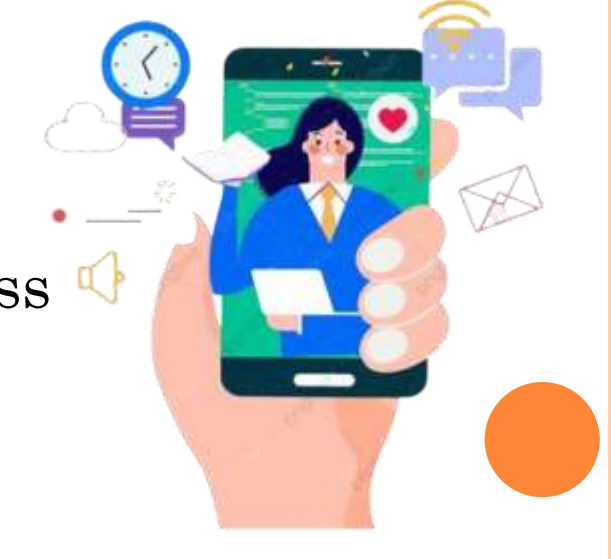

#### **General Information**

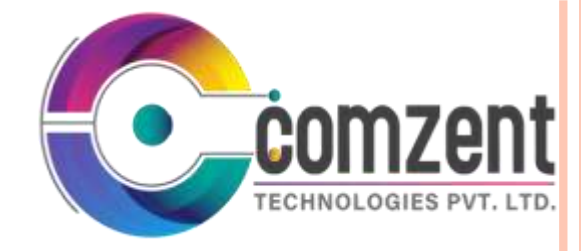

- Add News
- Add News Title
- Add News Image
- Add News Docs
- Add News Descriptions & Upload the News.

#### **Master**

 Add Board Ex. CBSE ,State Board etc. • Add Class Ex. Jrkg,  $S$ rkg,  $1^{st}$ ,  $2^{nd}$  etc. Add Subject Ex. Math , English etc. Add Index like Chapter1 ,Unit 1 etc.

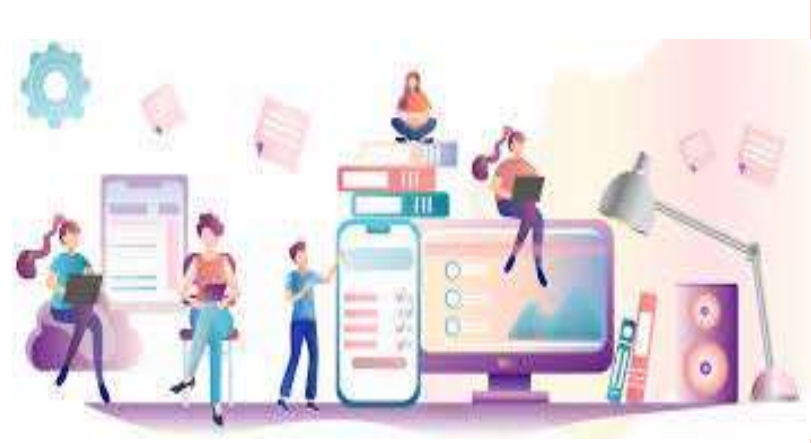

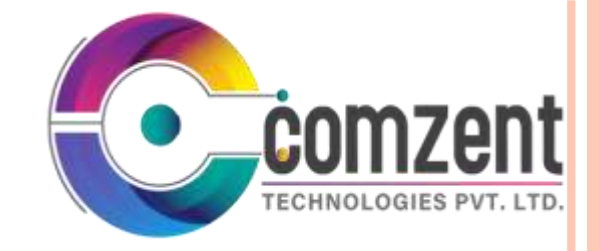

#### **Question Sets**

- Add Board, Class, Subject, Title, Time, Mark And Create Exam or Question Set .
- Class, Subject, Sub Point wise Add Questions.
- or Import Excel Sheet Questions.
- View, Edit , or Delete The Questions.

#### **Lecture Videos Upload**

- Create Videos And Upload its YouTube or Self Server etc. give its Link to Students.
- Manage Or Active or DE active the Students
- Create Username & Password of Students.
- Give Permission to Students for See the Videos

#### **Students Details**

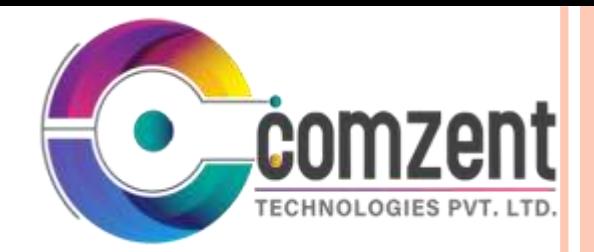

- Add Students Details & View , Edit, Delete, Active or De Active The Students.
- Ex. Organization Name , Logo, Address & Phone no. etc.
- Update Or Change General Setting
- Reports Of All Types of Students

#### **Students Payments**

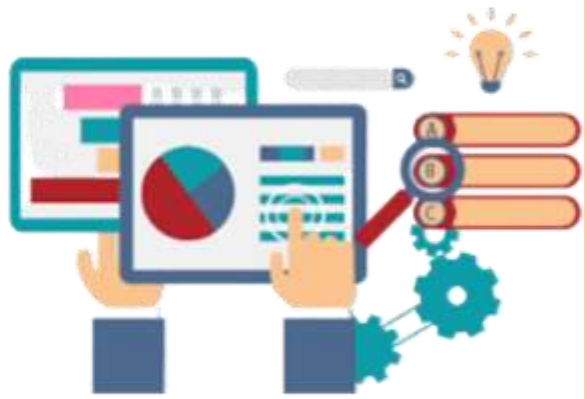

- Take Students Payments Online Payment
- Gateways or Cash & Update in Portal
- Manage its Status ,Activate & Deactivate
- Reports Of All Payments Details

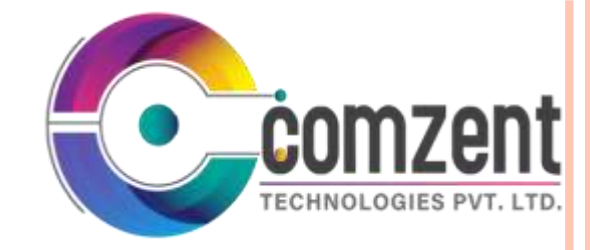

#### **User Details**

- Add The Users Details .
- Ex. Name , Mobile No., Address, Email etc.
- Create Username & Password Of Users.
- **o** Give Permission Of Users.

#### **Logs**

- **o** Students Login Details.
- Active Or Deactive Students Data
- All Students Ids & Contact No.
- **o** Reports Of All Students.

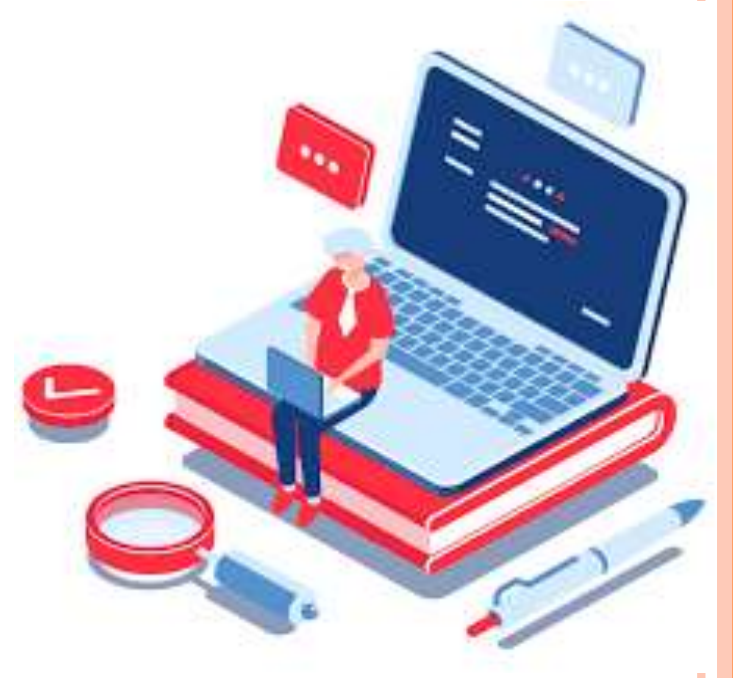

#### **User Chat**

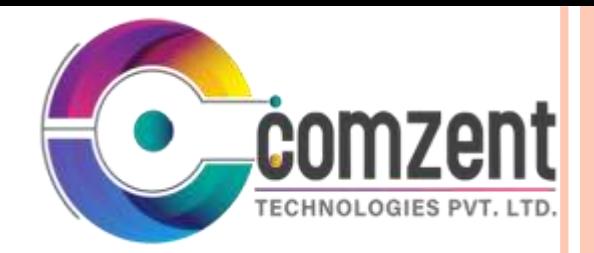

Add Students Name , Mobiles, Students Chat Chat Date, Reply, Reply Date Or Action. View History Of Students Chat.

#### **Accounting**

- o Online Payment Gateways.
- Package Wise Accounting.
- **o** Installment Payments.
- All Payments Invoices.
- Payments Remainder SMS.
- All Payments Reports

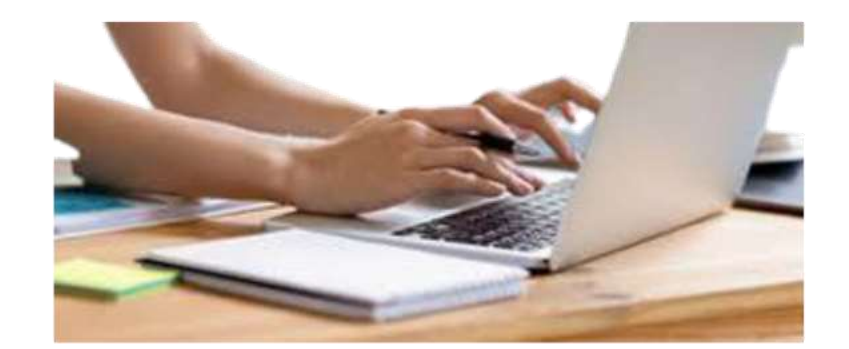

#### **SMS**

- Login SMS Send
- Send Auto SMS
- Enquiry SMS
- Students Birthday SMS
- Payment Reminder SMS
- Sms Marketing & Email Marketing

#### **REPORTS**

- Package Wise Reports.
- Active Or Deactive Package Reports.
- **o** Payment Installment Reports.
- All Invoice Reports.
- All Question Set Reports .
- All Types Of Reports Available.

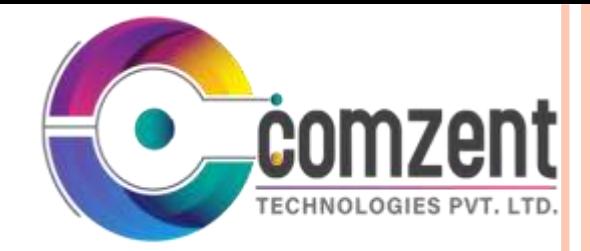

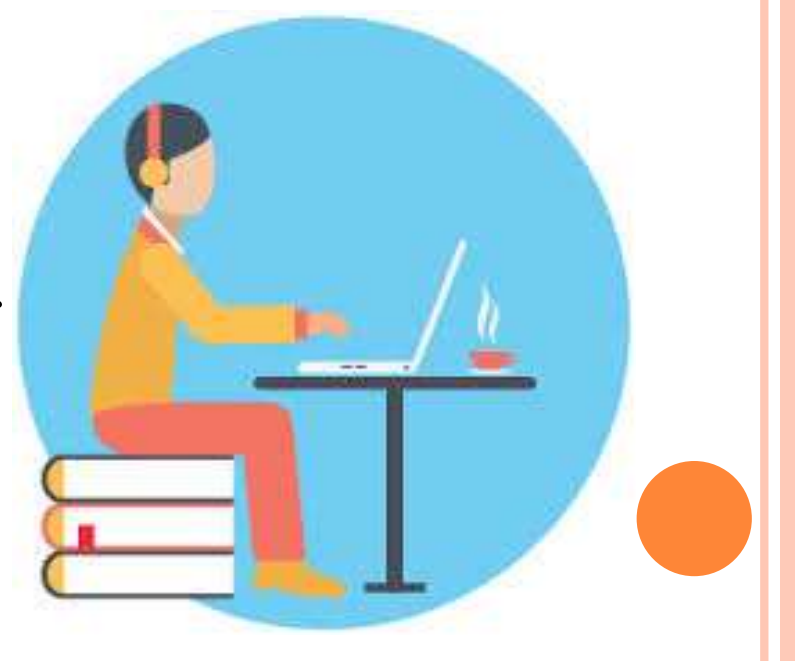

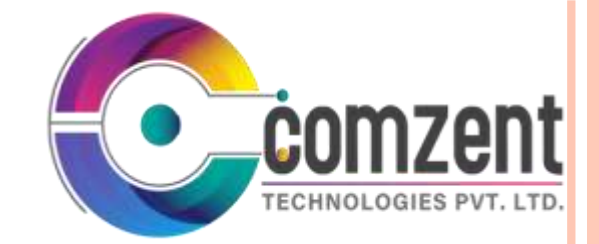

### For More Information

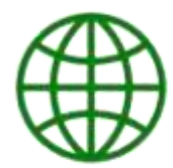

**www.comzent.com**

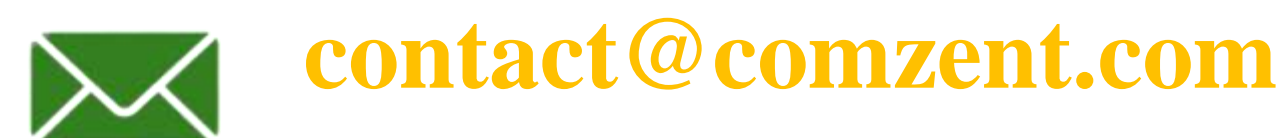

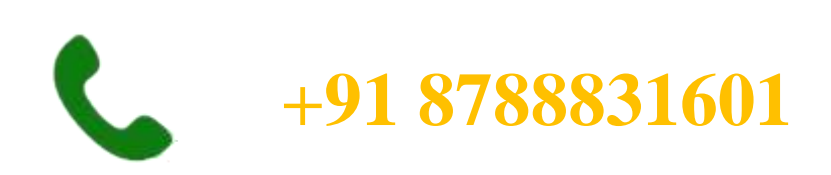

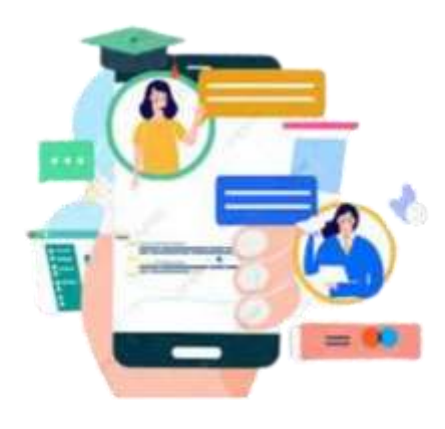

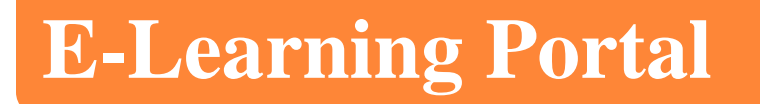

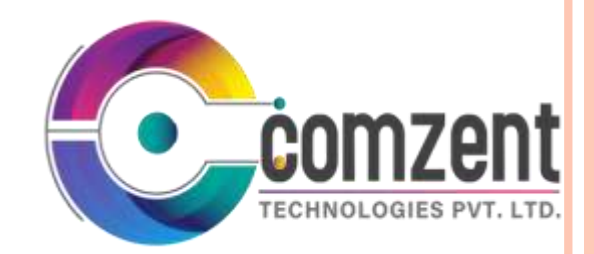

# **Thank You**